# 解决 Github 无法加载或不显示图片问题

作者: tuchief

原文链接:https://ld246.com/article/1604549839686

来源网站: [链滴](https://ld246.com/member/tuchief)

许可协议:[署名-相同方式共享 4.0 国际 \(CC BY-SA 4.0\)](https://ld246.com/article/1604549839686)

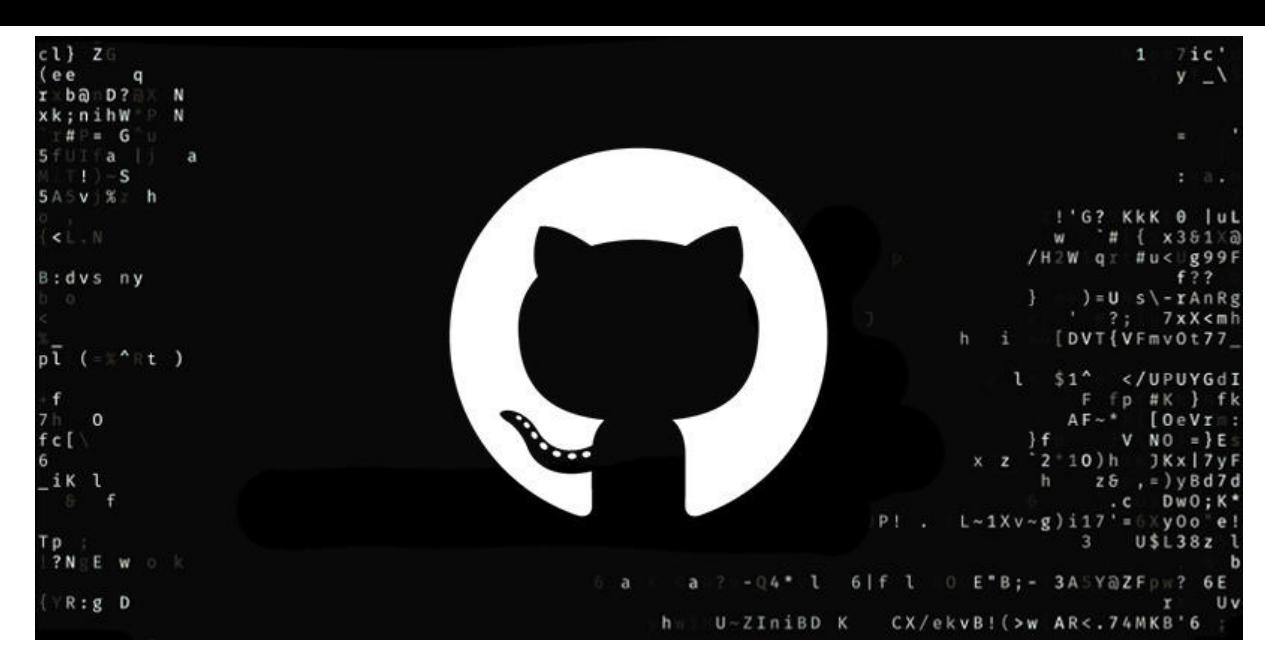

修改host文件,不同系统host文件的存放位置不同,以下以Mac系统为例;

● [X] **时间:2020-11-05 确认可用**

#### **一、打开Mac终端并输入**

`sudo vi /etc/hosts`

## **二、完成密码输入,点击 i键,进入Insert模式,然后将以下内容拷贝到文件末尾**

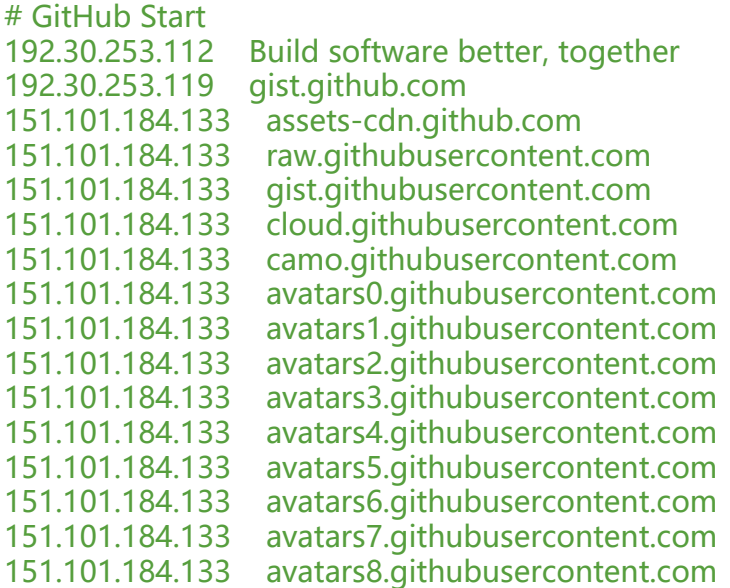

# GitHub End

## 三、点击 ESC 键, 然后输入 :wq 保存并退出

## **四、此时再打开或刷新Github的页面,裂开的图片就已经可以正常显示了**